## **LIST OF FIGURES**

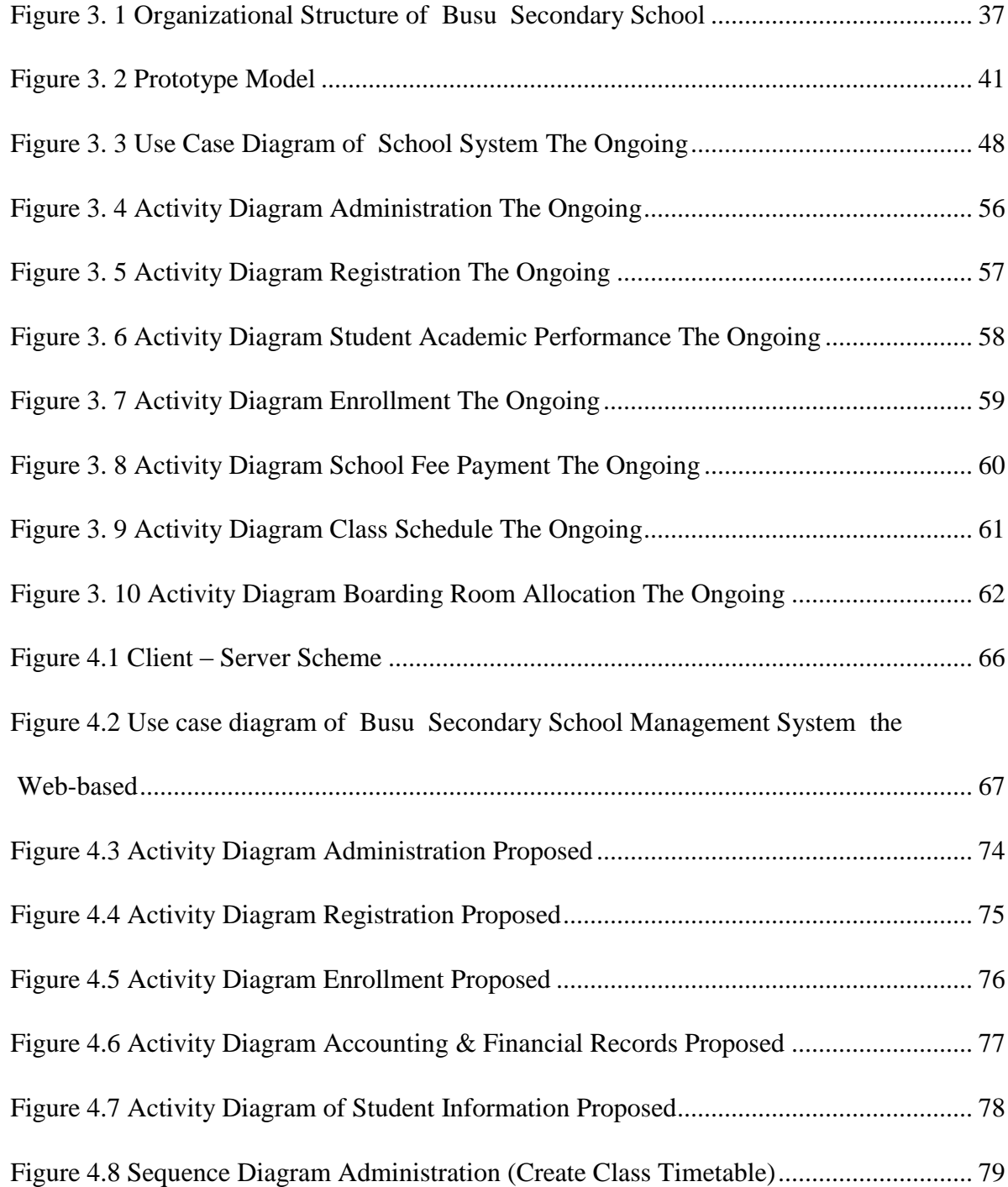

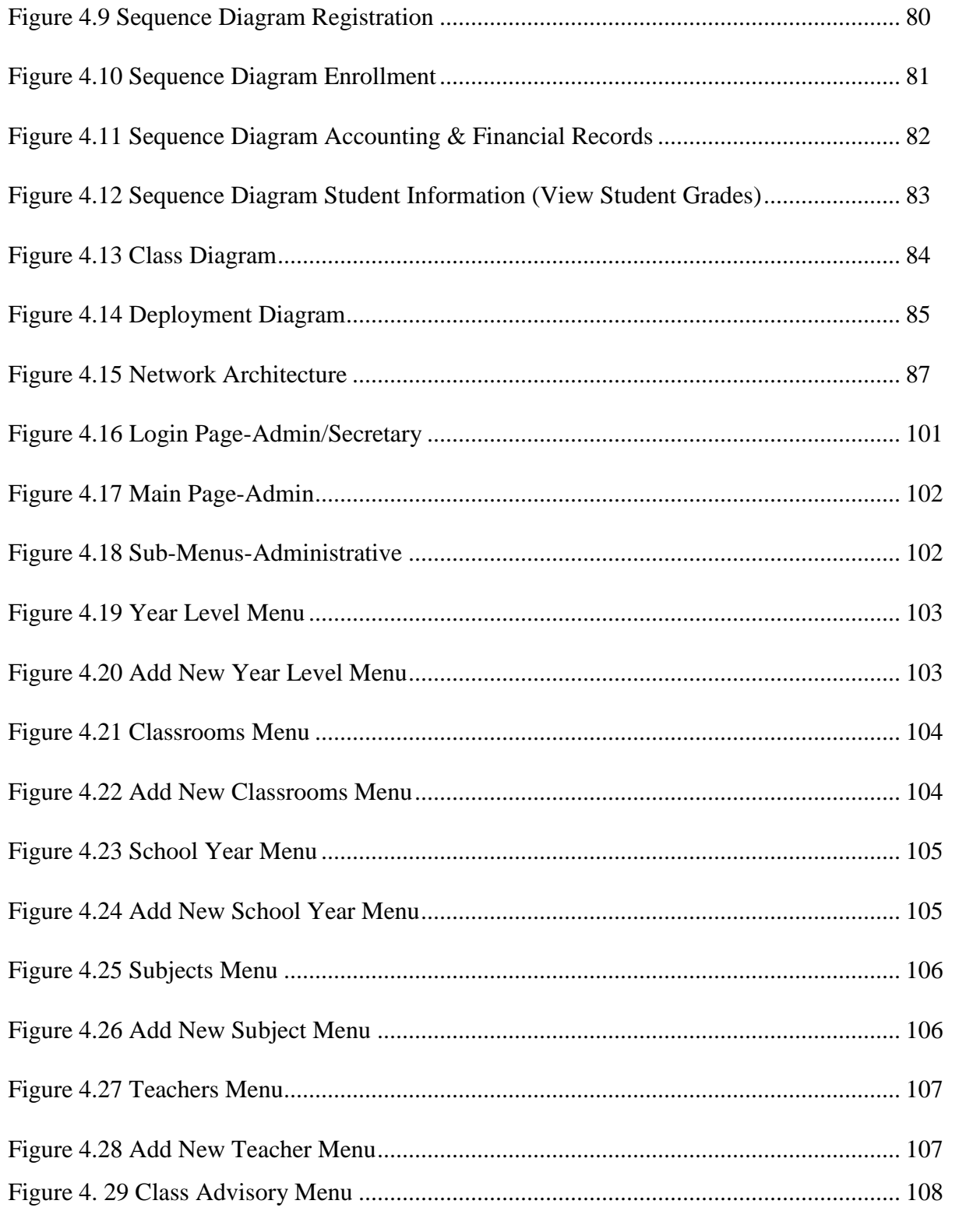

![](_page_2_Picture_1.jpeg)

![](_page_3_Picture_1.jpeg)